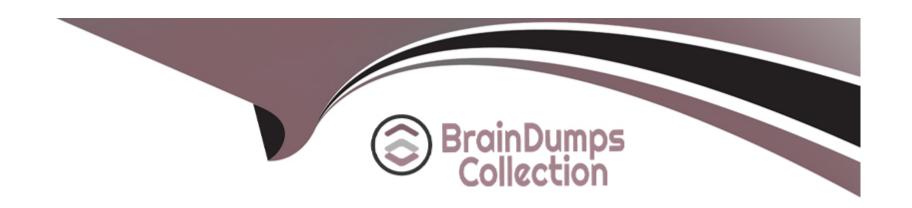

# Free Questions for AZ-900 by braindumpscollection

Shared by Norman on 18-01-2024

For More Free Questions and Preparation Resources

**Check the Links on Last Page** 

# **Question 1**

## **Question Type: Hotspot**

You need to manage Azure by using Azure Cloud Shell.

Which Azure portal icon should you select? To answer, select the appropriate icon in the answer area.

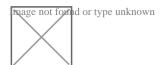

#### **Answer:**

# **Question 2**

### **Question Type: Hotspot**

You plan to extend your company's network to Azure. The network contains a VPN appliance that uses an IP address of 131.107.200.1.

You need to create an Azure resource that identifies the VPN appliance.

Which Azure resource should you create? To answer, select the appropriate resource in the answer area.

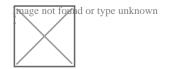

| -             |   |   |    |    |   |   |
|---------------|---|---|----|----|---|---|
| Δ             | n | C | AA | 10 | - |   |
| $\overline{}$ | ш | 3 | ٧V | Œ  |   | i |

Α

# **Question 3**

| <b>Question Type: MultipleChoice</b> |                                                                      |
|--------------------------------------|----------------------------------------------------------------------|
| Fill in the blanks                   |                                                                      |
| (                                    | ) provide access to unused Azure compute capacity at deep discounts. |
|                                      |                                                                      |
| Options:                             |                                                                      |
| A) AzureSpotvirtualmachine           | nstances                                                             |
|                                      |                                                                      |
| Answer:                              |                                                                      |

| Question          | 4   |
|-------------------|-----|
| Ouestion Type: Ho | nts |

Question Type. Hotspot

To complete the sentence, select the appropriate option in the answer area.

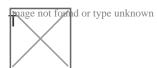

|   |   |    |   | _ |   |   |
|---|---|----|---|---|---|---|
| Α | n | SI | W | е | r | i |

## **Explanation:**

https://privacy.microsoft.com/en-us/privacystatement

# **Question 5**

**Question Type:** MultipleChoice

You can access Compliance Manager from the (\_\_\_\_\_\_)

| Options:  A) Microsoft admin center |  |  |
|-------------------------------------|--|--|
| Nicrosoft auffill center            |  |  |
|                                     |  |  |
|                                     |  |  |
| Answer:                             |  |  |

# **Question 6**

## **Question Type: Hotspot**

You need to create a new user for an Azure subscription.

What should you use? To answer, select the service in the answer area.

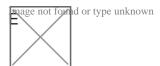

### **Answer:**

# **Question 7**

## **Question Type: Hotspot**

How should you calculate the monthly uptime percentage? To answer, select the appropriate options in the answer area.

NOTE: Each correct selection is worth one point.

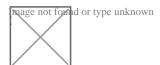

### **Answer:**

## **Explanation:**

https://azure.microsoft.com/en-au/support/legal/sla/cloud-services/v1\_0/

## **To Get Premium Files for AZ-900 Visit**

https://www.p2pexams.com/products/az-900

## **For More Free Questions Visit**

https://www.p2pexams.com/microsoft/pdf/az-900

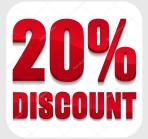